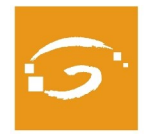

## **BASES PREMI MIQUEL CAMINAL I ANNA ALABART ALS MILLORS TFG'S DE CIÈNCIA POLÍTICA I SOCIOLOGIA**

Col·legi de Politòlegs i Sociòlegs de Catalunya

**El Col·legi de Politòlegs i Sociòlegs de Catalunya obre la segona convocatòria del Premi Miquel Caminal i Anna Alabart als millors Treballs de Final de Grau de les titulacions de Ciència Política, Gestió i Administració Pública, Relacions Internacionals i Sociologia. L'objectiu d'aquest premi és identificar i reconèixer el talent emergent.**

#### **EL PREMI**

Es premiaran els millors TFGs del nostre camp (la ciència política i de l'administració, gestió i administració pública i sociologia), alhora que tots els treballs que es presentin tindran una recompensa per part del Col·legi.

La temàtica dels treballs serà lliure (sempre i quan es tracti de TFGs i s'acabi entregant a la Facultat respectiva com a tal dins el curs acadèmic 2018/19), i podran tenir un caire teòric o empíric. L'autoria podrà ser individual o col·lectiva. El format caldrà que sigui literari, mitjançant document escrit, (sense perjudici que, si forma part del treball acadèmic, també s'adjuntin altres elements complementaris, com ara un pòster).

#### **DESTINATARIS**

Els alumnes de 4rt curs dels graus de Ciència Política, Gestió i Administració Pública, Sociologia i Relacions Internacionals de les universitats catalanes, tant públiques com privades, així com dels centres associats de la UNED a Catalunya. També els/ les estudiants catalans/es d'aquestes disciplines inscrits/ es en centres de fora del Principat.

#### **PROCEDIMENT I CALENDARI**

El termini de recollida de treballs comprendrà des del dia 20 de maig fins el dia 19 de juliol de 2019.

Per a participar en el Premi, caldrà que els/les estudiants interessats/des facin arribar al Colpis (electrònicament, a través del correu colpis@colpis.cat) el seu TFG junt amb una fitxa identificatòria emplenada (disponible a la web del Colpis). En el treball no han de constar les dades del(s) alumne(s), aquestes únicament han de constar a la fitxa adjunta.

Un cop transcorregut el període de recollida de TFGs candidats, des del Colpis es farà una primera selecció per tal de triar 5 finalistes de la branca de ciència política i 5 de la de sociologia. Es contactarà amb els tutors/es de TFG dels treballs preseleccionats per tal de fer-los sabedors de la tria efectuada i per a conèixer la seva opinió sobre les obres en qüestió.

Els TFG preseleccionats seran revisats per un jurat qualificat (format per 5 personalitats de l'àmbit de la ciència política i 5 de la sociologia), que atorgarà un primer premi i fins a un màxim de 4 accèssits en cada categoria.

Els criteris en base als quals s'avaluaran els treballs candidats inclouran aspectes com l'originalitat i/o rellevància del tema o del plantejament adoptat, l'aportació nova que el treball pot suposar per a les nostres disciplines, la capacitat de redacció, el rigor i bon fer acadèmic.

El treball es podrá presentar en català, castellà, francès o anglès.

#### **ELS PREMIS**

- Per als guanyadors del premi (2): 300€ (cas que els treballs hagin estat elaborats per més d'un/a autor/a, es repartiran la gratificació entre ells/elles) en xecregal de productes culturals a la FNAC o a Abacus (a escollir per part del guanyador/a), més diploma acreditatiu, més un any de col·legiació gratuïta al Colpis (sempre i quan es compleixin els requisits de col·legiació) i matrícula gratuïta a tots els cursos del Colpis (TISA exclòs) durant un any, així com la publicació del TFG guardonat i difusió del mateix a través de la web del Col·legi;
- Per als accèssits (màxim 8): matrícula gratuïta i un

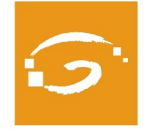

## **BASES PREMI MIQUEL CAMINAL I ANNA ALABART ALS MILLORS TFG'S DE CIÈNCIA POLÍTICA I SOCIOLOGIA**

Col·legi de Politòlegs i Sociòlegs de Catalunya

any de col·legiació gratuïta, més diploma acreditatiu, més un any de matrícules gratuïtes a tots els cursos del Colpis, més difusió del treball premiat.

 Per la resta de participants: un trimestre addicional de col·legiació gratuïta en col·legiar-se.

L'atorgament d'aquestes recompenses queda condicionada a participar en l'acte d'entrega dels premis i eventualment en un acte posterior de presentació pública dels treballs premiats, i a atorgar autorització al Col·legi per a posar-los a disposició de tothom per a la seva consulta.

### **AVALUACIÓ DELS TFG's**

La lectura i avaluació dels treballs preseleccionats tindrà lloc durant l'estiu, i la decisió del jurat es produirà a finals de setembre o començaments d'octubre de 2019. La cerimònia d'entrega de premis tindrà lloc abans de final d'any.

**NOTA: La participació en aquest Premi implica el coneixement i l'acceptació de les bases que el regulen.** 

**Ii Edició PREMI miquel caminal i anna alabart ALS MILLORS TFG DE CIÈNCIA POLÍTICA I DE SOCIOLOGIA**

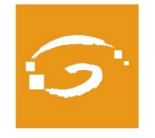

# **BASES PREMI MIQUEL CAMINAL I ANNA ALABART ALS MILLORS TFG'S DE CIÈNCIA POLÍTICA I SOCIOLOGIA**

Col·legi de Politòlegs i Sociòlegs de Catalunya

**FITXA DE SOL·LICITUD (a enviar, junt amb el TFG, a colpis@colpis.cat)**

NOM I COGNOMS

CORREU ELECTRÒNIC

TELÈFON DE L'ALUMNE(S)/A \*

UNIVERSITAT DE PROCEDÈNCIA / FACULTAT / ESTUDIS EN CURS

TREBALL FINAL DE GRAU QUE PRESENTA AL PREMI (TÍTOL I BREU DESCRIPCIÓ DEL CONTINGUT)

\* NOM I COGNOMS I DADES DE CONTACTE DEL TUTOR/A (OBLIGATORI D'EMPLENAR):

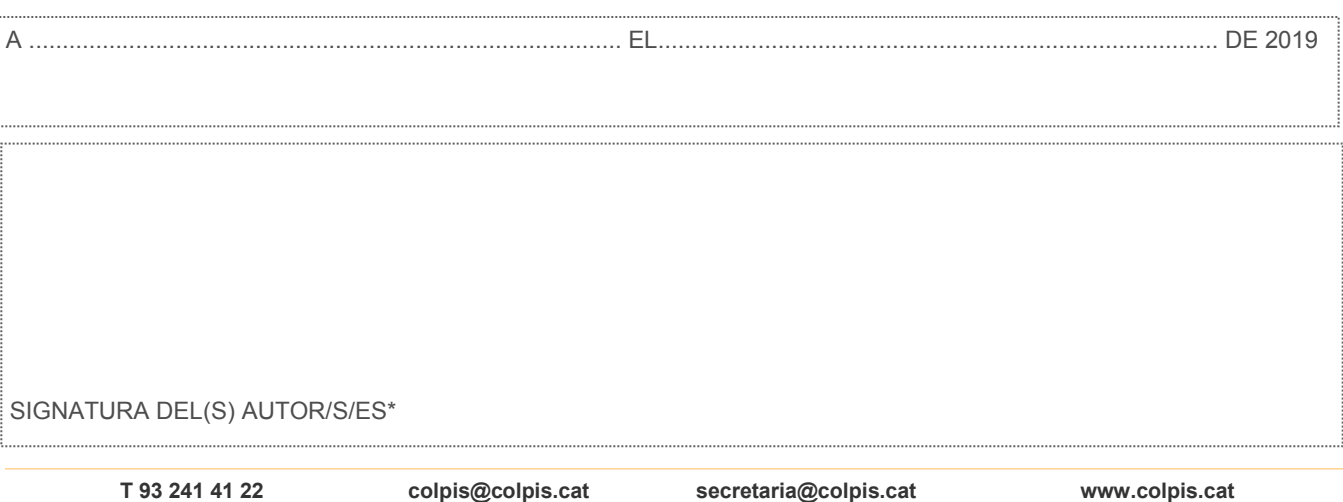

\* NOTA: El(s) sotasignat(s) autoritzen al Col·legi de Politòlegs i Sociòlegs de Catalunya al tractament de les dades de caràcter personal recollides en aquest document i a què aquestes quedin registrades en una base de dades propietat del Colpis, als únics efectes de rebre informació col·legial